#### The fontspec test suite

Will Robertson

Compiled: September 27, 2010

#### **Preamble**

The examples shown in the remainder of the document are generated directly from the code shown alongside. As well as being good minimal examples, these tests are useful to ensure that changes to fontspec don't affect old behaviour.

When the test suite is run, the new output is compared pixel by pixel with that shown here and warnings produced if the outputs are not identical (within a small tolerance to account for rounding errors).

Tests with a name that begins with '*X*' are processed with xelatex only; '*L*' with lualatex; and '*F*' with both. In the latter case, the output from both engines is compared with each other, ensuring that the package is consistent cross-platform.

To generate tests yourself, write a new file in the testsuite/ folder with filename

*⟨F,L,X⟩⟨num⟩⟨letter⟩*.ltx

according to the naming scheme above and the following numbering scheme. If you are writing a new test entirely, increment the *⟨num⟩*; if you are writing a variation on an old test, increment the *⟨letter⟩*. No need to be too fussy, though.

After writing the new test, run

#### make initest

This will generate the reference output (\*.safe.pdf) from which to check all future tests. After any changes have been made to fontspec, the entire test suite is compiled with

#### make check

If you want to run just a single test, use

make *⟨testname⟩*

(but this syntax *may* be fragile and need to be changed in the future).

#### **1 Test F001a**

\documentclass{testsuite} \usepackage{fontspec} \setmainfont{TeX Gyre Pagella} \begin{document} Hello, moon! \end{document}

Hello, moon!

# **2 Test F002a**

```
\documentclass{testsuite}
\usepackage{fontspec}
\setmainfont[Color=FF0000]{Georgia}
\def\1{abcABC}\def\2{XYZxyz}
\def\test{\1\textsf{\2}\1\\}
\begin{document}
\setsansfont{Verdana}
\test
\setsansfont[Scale=0.5]{Verdana}
\test
\setsansfont[Scale=MatchLowercase]{Verdana}
\test
\setsansfont[Scale=MatchUppercase]{Verdana}
\test
\end{document}
```
# **3 Test F003a**

```
\documentclass{testsuite}
\usepackage{fontspec}
\usepackage{xcolor}
\begin{document}
{\fontspec[Color=5500FF]{Verdana}Test}
```
{\fontspec[Color=red]{Verdana}Test} vs {\color{red}\fontspec{Verdana}Test}

```
\definecolor{Foo}{rgb}{0.3,0.4,0.5}
{\fontspec[Color=Foo]{Verdana}Test} vs
{\color{Foo}\fontspec{Verdana}Test}
\end{document}
```
### **4 Test F003b**

```
\documentclass{testsuite}
\usepackage{fontspec}
\usepackage{xcolor}
\begin{document}
\fontspec[Color=red]{Verdana}
Test
```

```
\fontspec[
    Color=red,Opacity=0.5
      ]{Verdana}
Test
\end{document}
```
abcABCXYZxyzabcABC abcABCxYzxyzabcABC abcABCXYZxyzabcABC abcABCXYZxyzabcABC

**Test** 

Test vs Test

Test vs Test

Test

Test

## **5 Test F003c**

```
\documentclass{testsuite}
\usepackage{fontspec}
\usepackage{xcolor}
\begin{document}
\fontspec{Verdana}
Black
\color{red}
Red
```

```
\fontspec[Color=red]{Verdana}
\color{blue}
Red?
\end{document}
```
# **6 Test F004a**

```
\documentclass{testsuite}
\usepackage{fontspec}
\usepackage{xcolor}
\begin{document}
   \fontspec[ SizeFeatures={
       {size={-8}, Font=TeX Gyre Bonum Italic, Color=AA0000,{Size={8-14}, Color=00AA00},
       {size={14-}}, Color=0000AA}} ]{TeX Gyre Chorus}
   {\scriptsize Small\par} Normal size\par {\Large Large\par}
                                                  Small
                                                  Normal size
                                                  Large
```
\end{document}

### **7 Test F005a**

```
\documentclass{testsuite}
\usepackage{fontspec}
\begin{document}
\Huge
\fontspec{Junicode}
Before
\addfontfeature{StylisticSet=6}
After
\end{document}
```
Before A

# Black Red Red?

## **8 Test F006a**

```
\documentclass{testsuite}
\usepackage{fontspec}
\begin{document}
\def\text{\fbox{\parbox{1.55cm}{%
  EXAMPLE HYPHENATION%
}}\hfill}
```
\fontspec{TeX Gyre Termes} \addfontfeature{HyphenChar=None} \text \addfontfeature{HyphenChar={+}} \text \addfontfeature{HyphenChar={"2A}} \text \end{document}

#### **9 Test F100a**

```
\documentclass[twocolumn]{testsuite}
\usepackage{fontspec}
\begin{document}
\setmainfont{texgyretermes-regular.otf}
\setmonofont{Inconsolata.otf}
\verb|testing spaces|\\
\verb*|testing spaces|
\begin{verbatim}
testing spaces
\end{verbatim}
\begin{verbatim*}
testing spaces
\end{verbatim*}
\newpage
\setmonofont{Courier New}
\verb|testing spaces|\\
\verb*|testing spaces|
\begin{verbatim}
testing spaces
\end{verbatim}
\begin{verbatim*}
testing spaces
\end{verbatim*}
\end{document}
```
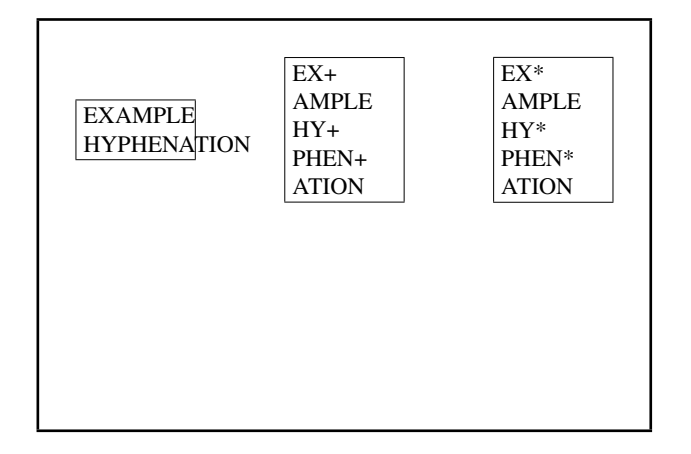

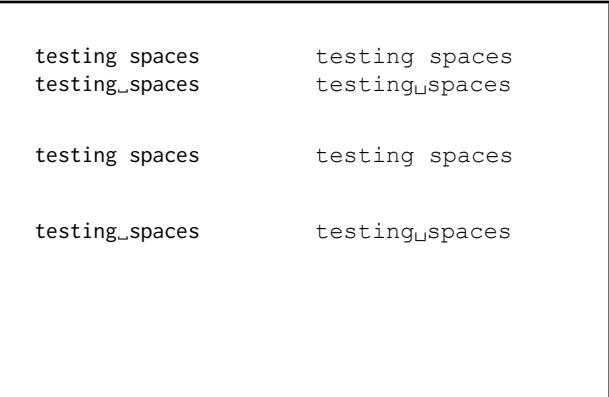

#### **10 Test F100b**

```
\documentclass[twocolumn]{testsuite}
\usepackage{fontspec,verbatim}
\begin{document}
\setmainfont{texgyretermes-regular.otf}
\setmonofont{Inconsolata.otf}
\verb|testing spaces|\\
\verb*|testing spaces|
\begin{verbatim}
testing spaces
\end{verbatim}
\begin{verbatim*}
testing spaces
\end{verbatim*}
\newpage
\setmonofont{Courier New}
\verb|testing spaces|\\
\verb*|testing spaces|
\begin{verbatim}
testing spaces
\end{verbatim}
\begin{verbatim*}
testing spaces
\end{verbatim*}
\end{document}
```
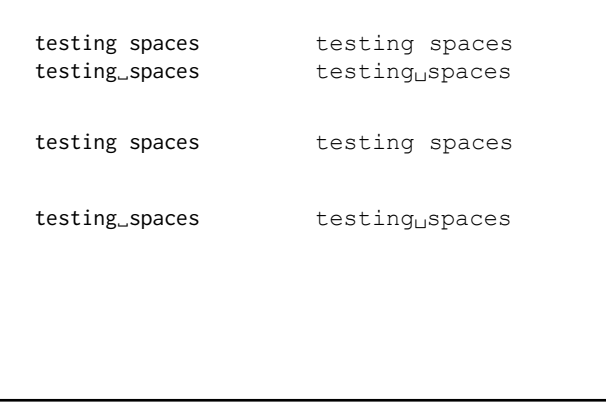

### **11 Test F100c**

```
\documentclass[twocolumn]{testsuite}
\usepackage{fontspec,moreverb}
\begin{document}
\setmainfont{texgyretermes-regular.otf}
\setmonofont{Inconsolata.otf}
\begin{listing}{7}
testing spaces
\end{listing}
\begin{listing*}{7}
testing spaces
\end{listing*}
\end{document}
```
- 7 testing spaces
- 7 testing␣spaces

#### **12 Test F100d**

```
\documentclass[twocolumn]{testsuite}
\usepackage{fontspec,listings}
\begin{document}
\begin{lstlisting}
testing spaces
\end{lstlisting}
\begin{lstlisting}[showspaces]
testing spaces
\end{lstlisting}
\end{document}
```
t e sting spaces

 $t e s t i n g<sub>u</sub> spaces$ 

## **13 Test F100e**

\documentclass[twocolumn]{testsuite} \usepackage{fontspec,fancyvrb} \begin{document} \begin{Verbatim} testing spaces \end{Verbatim} \begin{Verbatim\*} testing spaces \end{Verbatim\*} \end{document}

testing spaces

testing␣spaces